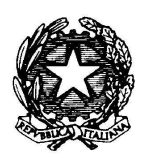

# XI ISTITUTO COMPRENSIVO STATALE "A.VIVALDI" 35143 Padova - Via Chieti, 3 - $\mathbf{\hat{m}}$ . 049/681211 - fax 049/8809389  $\boxtimes$  :< pdic887009@istruzione.it>-  $\boxtimes$  :< undicesimocircolo@tiscali.it > **C. F. 92200350285 c/c postale n. 84243963 www.icvivaldi.it**

Destinatario:

- **Ai docenti delle scuole di ogni ordine e grado dell' Undicesimo Istituto Comprensivo "A.Vivaldi"**
- **Ai genitori degli alunni delle scuole dell' Undicesimo Istituto Comprensivo "A.Vivaldi"e loro tramite**
- **Agli alunni dell' Undicesimo Istituto Comprensivo "A.Vivaldi"**
- **Al personale ATA dell' Undicesimo Istituto Comprensivo "A.Vivaldi"**
- **Al sito WEB della scuola**

#### *Oggetto:* **P.U.A. - Politica di Uso Accettabile**

**Integrazione al Regolamento di Istituto in merito alla Sicurezza Informatica ed Uso Consapevole delle TIC (Tecnologie dell'Informazione e della Comunicazione) nella scuola.** 

#### Considerazioni generali

Negli ultimi anni il nostro Istituto ha svolto una crescente azione mirata a far crescere l'uso delle tecnologie informatiche nella didattica e nell'organizzazione generale della scuola. È ormai normale che a scuola ci si connetta al vasto mondo di Internet sia per svolgere significative esperienze formative, sia per condurre in modo più efficiente le funzioni amministrative. Via Internet si può facilmente fare ricerca, comunicare, documentare i propri elaborati attraverso la pubblicazione dei lavori realizzati in classe mettendo in comune tali esperienze nel Web. Altrettanto facilmente la Pubblica Amministrazione interconnette i suoi Uffici centrali e periferici attraverso la rete.

Nello stesso tempo non si può ignorare che Internet è anche una potenziale fonte di rischi, tanto più rilevanti quanto meno è diffusa una cultura relativa ai modi legittimi di usarla e alla consapevolezza delle funzioni che la Rete rende possibili. Stesso discorso deve oggi essere fatto per il complesso sistema di computer in rete presenti nella scuola, sia riguardo ai tradizionali laboratori, sia riguardo agli uffici amministrativi e più in generale alle aule singole o specifiche predisposte per il collegamento interno ed esterno, ivi comprese le LIM

Le linee guida riportate di seguito intendono dare nel nostro Istituto un impulso allo sviluppo di una cultura d'uso corretto e consapevole di Internet, sia tramite il richiamo a norme vigenti, sia con l'indicazione di prassi opportune per un uso sempre più professionale da parte di tutto il personale. Le linee guida fanno riferimento ad un uso generale delle infrastrutture di rete. Disposizioni specifiche riguardanti i Laboratori sono riportate al *punto 10*.

**Il documento è dal 31.03.2011 parte integrante del Regolamento di Istituto e sarà portato a conoscenza dei genitori, degli allievi e di tutto il personale della scuola e da loro sottoscritto; con questo atto si vuole attivare e mantenere nella nostra scuola una ''Politica di uso accettabile" (PUA) in materia di ''Tecnologie dell'Informazione e della Comunicazione" (TIC) da tutti accettata.**

Il regolamento non va riferito solo ai *pericoli presenti in Internet*, ma anche alla *rete interna* dell'Istituto, il cui uso improprio può generare problemi da un punto di vista didattico, difficoltà di uso delle macchine, fino al blocco delle stesse, comportando un danno funzionale ed anche economico.

Inoltre, poiché non è sempre chiaro quali siano le responsabilità in caso di conseguenze civili e penali, che comunque esistono, derivanti dall'uso improprio delle TIC, è importante e prioritario definire all'interno dell'istituzione scolastica delle regole chiare che pongano le basi per lavorare serenamente, sicuri di aver messo in atto quanto possibile in chiave di prevenzione, ma soprattutto per usare in modo efficiente e didatticamente costruttivo le suddette tecnologie.

Il regolamento va inteso non come un semplice divieto nato da generici timori, ma come stimolo ad un uso consapevole e critico delle tecnologie informatiche, con la dovuta competenza a seconda dei diversi gradi di utilizzo. Quanto sopra, da un punto di vista legislativo e amministrativo, nasce da direttive ben precise del ministero dell'Istruzione a livello nazionale e regionale.

La definizione della PUA d'Istituto spetta al Dirigente Scolastico, che si avvarrà del personale docente e assistente amministrativo cui sono stati assegnati compiti specifici relativi all'infrastruttura tecnologica d'Istituto.

Nel documento che definisce la **PUA** d'Istituto sono definiti ordinamenti in merito a:

- accesso alle postazioni in rete della scuola dei diversi soggetti operanti nell'Istituto: personale in servizio,allievi, eventuali soggetti esterni alla scuola;
- accesso ai servizi resi disponibili sui computer in rete dei diversi soggetti operanti nell'Istituto;
- garanzie a tutela della privacy nell'uso degli strumenti tecnologici d'Istituto.

Vengono inoltre predisposti strumenti hardware e/o software da impiegare per evitare o ridurre al minimo:

- l'uso improprio dell'accesso a Internet; in particolare riguardo alla gestione relativa al traffico generato sulla LAN in uscita e in entrata verso Internet;
- i danni causati da virus o da software che viola le norme sopra definite;
- il rischio di intrusioni indesiderate dall'esterno della LAN;
- i tempi di recupero della piena funzionalità dell'infrastruttura in caso di *crash di sistema*, adottando accorgimenti tecnici mirati.

#### **PUA (Politica di Uso Accettabile)**

Il Dirigente Scolastico ha elaborato il seguente documento per l'uso consapevole delle TIC all'interno dell' Undicesimo Istituto Comprensivo "A.Vivaldi", traendo le proprie deduzioni dalle linee guida delle politiche nazionali e regionali dell'Istruzione. *In questo documento il concetto di PUA è stato esteso anche ai laboratori e alle dotazioni di sicurezza.* Tutto il personale interno all'Istituto (docenti, ATA e allievi) ed esterno (genitori, corsisti, ecc.) prenderà in visione il presente documento che sarà revisionato annualmente entro il 31.12 di ogni anno.

#### **Sommario**

- 1 I vantaggi di Internet a scuola
- 2 Le strategie attuate dalla scuola per garantire la sicurezza delle TIC
- 2.1 Accertamento dei rischi e valutazione dei contenuti di Internet
- 2.2 Utilizzo dei servizi Internet (e-mail, chat, forum, download)
- 2.3 Sicurezza della rete interna (LAN)
- 2.4 Sanzioni
- 3 Linee guida per alunni e docenti
- 3.1 Alunni
- 3.2 Insegnanti
- 4 Informazione sulla Politica d'Uso Accettabile delle TIC della scuola
- 4.1 Informazione del personale scolastico
- 4.2 Informazione degli alunni
- 4.3 Informazione dei genitori/tutori
- 5 Gestione del sito web della scuola
- 6 Servizi on line alle famiglie/utenti esterni
- 7 Altre forme tecnologiche di comunicazione
- 8 Estratto dalla legislazione vigente sui Diritti d'Autore
- 9 Netiquette (galateo di rete) e comunicazioni interpersonali (posta elettronica, ecc.)
- 10 Laboratori didattici Regolamento interno
- 10.1 Uso dei laboratori
- 10.2 Dotazioni dei laboratori
- 10.3 Docenti e ATA
- 10.4 Anomalie e sicurezza
- 11 Social network e scuola

#### **1. I vantaggi di Internet a scuola**

Internet deve essere presentato ed offerto, agli allievi e a tutta l'utenza scolastica, come lo strumento principale per promuovere l'eccellenza, per incentivare scambi culturali anche extranazionali, per avviare progetti e per acquisire informazioni e documenti utili alle discipline scolastiche nell'ottica di una comune crescita culturale e formativa. L'utilizzo della rete interna ed esterna (web) deve essere fatto nell'ambito della programmazione didattica (almeno nelle linee di fondo) e nell'ambito delle esigenze relative agli uffici amministrativi.

Navigare ovunque e comunque o scaricare file in modo indiscriminato è il segno tipico di ignoranza e di scarsa padronanza di queste tecnologie: solo un utilizzo mirato e consapevole aiuta a garantire la massima sicurezza in informatica. La scuola ha quindi il compito di attivare una vera e propria "alfabetizzazione informatica" in modo che per tutti Internet possa essere un diritto ed un privilegio. Il docente è certamente il primo "strumento" atto all'uso della rete: egli deve guidare gli studenti nelle attività *online* stabilendo obiettivi chiari di ricerca in Internet, insegnando le strategie appropriate nella definizione e gestione della risorsa informatica al fine di veicolare una cultura dell'informazione aperta, condivisibile e consapevole. Nell'ottica di ridurre al minimo la possibilità che gli utenti debbano confrontarsi con materiale inadeguato e/o illegale, l'Istituto, oltre alla regolamentazione specifica riferita ai laboratori e raccolta nel *punto 10*, ha individuato soluzioni e norme che consentono di vigilare sull'uso corretto dell'accesso ad Internet.

- 2. **Le strategie attuate dalla scuola per garantire la sicurezza delle TIC.** Al fine di garantire una gestione il più possibile corretta, la scuola attua le seguenti strategie:
- il **Dirigente Scolastico** si riserva, sentiti i responsabili, di limitare l'accesso e l'uso della rete interna ed esterna (Internet) secondo i normali canali di protezione presenti nei sistemi operativi e utilizzando, se necessario, software aggiuntivi come *Firewall*;
- si attrezza per evitare comportamenti che non rientrano nelle norme che annualmente il collegio dei docenti delinea in proposito come:
	- o scaricare file video-musicali protetti da copyright;
	- o visitare siti non necessari ad una normale attività didattica;
	- o alterare i parametri di protezione dei computer in uso;
	- o utilizzare la rete per interessi privati e personali che esulano dalla didattica;
	- o non rispettare le leggi sui diritti d'autore;
	- o navigare su siti non accettati dalla protezione interna alla scuola.

Nel complesso si prospetta un utilizzo conforme alla progettazione didattica regolarmente indicata dal collegio dei docenti. Nello specifico si ricorda che:

- il sistema informatico è periodicamente controllato dai responsabili;
- la scuola controlla periodicamente i file utilizzati, i file temporanei e i siti visitati da ogni macchina;
- la scuola archivia i tracciati del traffico Internet (log del software proxy principale);
- è vietato salvare sul server o scaricare da Internet software non autorizzati;
- al termine di ogni collegamento la connessione deve essere chiusa;
- i responsabili si occupano dell'aggiornamento periodico degli antivirus sulle macchine;
- l'utilizzo di CD, chiavi USB e floppy personali deve essere autorizzato dal docente e solo dopo controllo antivirus;
- i file di proprietà della scuola sono controllati periodicamente;
- la scuola si riserva di limitare il numero di siti visitabili e le operazioni di download;
- il materiale didattico dei docenti può essere messo in rete, anche su siti personali collegati all'Istituto, sempre nell'ambito del presente regolamento e nel rispetto delle leggi. Del contenuto di questi siti "satelliti" è pienamente responsabile (sia per i contenuti che per gli eventuali link o rimandi ad altro materiale coperto da copyright) il docente che ne ha curato la realizzazione; tale responsabilità è aggravata nei casi in cui la redazione del sito stesso esuli da autorizzazioni concesse o da iniziative non comunicate alla Dirigenza.

#### **2.1. Accertamento dei rischi e valutazione dei contenuti di Internet**

Il sistema di accesso ad Internet della scuola prevede l'uso di un filtro per evitare l'accesso a siti web con contenuto pornografico o che, comunque, esula dalla funzione didattica; in particolare il sistema tende a:

- impedire l'accesso a siti non appropriati;
- consentire l'accesso solo ad un numero limitato di siti approvati;
- monitorare e tracciare i collegamenti di ogni macchina;
- bloccare e/o consentire l'accesso a risorse in rete attraverso l'uso di parole chiave appropriate;
- bloccare e/o consentire l'utilizzo di risorse online quali chat, mail e forum.

Nonostante tali mezzi di prevenzione non si può escludere che lo studente, durante la navigazione sui computer dell'Istituto, si imbatta in materiale non appropriato e/o indesiderato.

La scuola non può farsi carico in toto delle responsabilità per il materiale non idoneo trovato o per eventuali conseguenze causate dall'accesso al Web.

Gli utilizzatori devono quindi essere pienamente coscienti degli eventuali rischi cui si espongono collegandosi alla rete, riconoscendo ed evitando gli aspetti negativi, quali la pornografia, la violenza, il razzismo e lo sfruttamento dei minori.

#### **2.2.Utilizzo dei servizi Internet (e-mail, chat, forum, download)**

- L'insegnante di classe, che ha nella propria programmazione l'utilizzo di Internet, è responsabile di quanto avviene nelle proprie ore di laboratorio;
- l'eventuale indirizzo e-mail alle classi è fornito a cura del responsabile di laboratorio solo a gruppi/classi e non a singoli individui.
- l'invio e la ricezione di allegati è soggetto al permesso dell'insegnante.
- **è vietato utilizzare e-mail personali ad uso privato;**
- è vietata, salvo eccezioni motivate prima dell'uso, la pratica delle chat-line;
- è permessa la partecipazione a forum nell'ambito dei siti ammessi;
- gli allievi non possono usare i computer in rete senza l'ausilio e il coordinamento del docente; il mancato rispetto da parte degli allievi delle norme definite comporterà un giudizio negativo secondo la normale prassi didattica di valutazione relativa alla condotta e al profitto;

• è vietato il download a fini personali di file musicali, foto, software, video, ecc., tranne nel caso di specifiche attività didattiche preventivamente programmate.

#### **2.3. Sicurezza della rete interna (LAN)**

L'Istituto dispone di un "dominio" informatico; tutti i computer con sistema operativo Windows che dispongono di una scheda di rete fissa vi si devono collegare. Il collegamento di computer portatili o palmari personali alla rete di Istituto deve essere autorizzato dal Dirigente Scolastico; l'amministratore della rete, su richiesta motivata del docente , vistata dal DS, assegnerà un indirizzo IP univoco (previa comunicazione del MAC address) in modo da non ostacolare altri utenti della rete. La scuola è fornita di un sistema antivirus regolarmente aggiornato.

#### **2.4. Sanzioni**

• A fronte di eventuali violazioni delle regole qui indicate, la scuola, su valutazione del responsabile di laboratorio e del Dirigente Scolastico, si assume il diritto di impedire l'accesso dell'utente a Internet per un certo periodo di tempo, rapportato alla gravità. La violazione o il dolo accertati, oltre all'intervento disciplinare del consiglio di classe o di interclasse , daranno luogo alla richiesta di risarcimento delle ore perse per ripristinare il sistema e renderlo nuovamente operante ed affidabile; rimangono comunque applicabili ulteriori sanzioni disciplinari, azioni civili per danni, nonché l'eventuale denuncia del reato all'autorità giudiziaria. Nel caso di infrazione consapevole da parte dei docenti o del personale non docente sarà compito del Dirigente Scolastico intervenire per via disciplinare e/o per via amministrativa secondo le norme vigenti.

#### **3. Linee guida per alunni e docenti**

Le informazioni che seguono sono le linee guida inserite nella PUA della scuola. Alcuni di questi consigli riguardano tuttavia l'uso sicuro di Internet anche a casa.

## **3.1 Alunni**

- non utilizzare giochi né in locale, né in rete;
- salvare sempre i vostri lavori (file) in cartelle personali e/o di classe e non sul desktop o nella cartella del programma in uso. Sarà cura di chi mantiene il corretto funzionamento delle macchine cancellare file di lavoro sparsi per la macchina e al di fuori delle cartelle personali;
- mantenere segreto il nome, l'indirizzo, il telefono di casa, il nome e l'indirizzo della vostra scuola;
- non inviare a nessuno fotografie vostre o di vostri amici;
- chiedere sempre al vostro insegnante o ad un adulto il permesso di scaricare documenti da Internet;
- chiedere sempre il permesso prima di iscrivervi a qualche concorso o prima di riferire l'indirizzo della vostra scuola;
- riferire al vostro insegnante se qualcuno vi invia immagini che vi infastidiscono e non rispondete; riferite anche al vostro insegnante se vi capita di trovare immagini di questo tipo su Internet;
- se qualcuno su Internet chiede un incontro di persona, va riferito all'insegnante, o comunque ad un adulto;
- ricordare che le persone che si incontrano nella Rete sono degli estranei e non sempre sono quello che dicono di essere;
- non è consigliabile inviare mail personali, perciò rivolgetevi sempre al vostro insegnante prima di inviare messaggi di classe;
- non caricare o copiare materiale da Internet senza il permesso dell'insegnante o del responsabile di laboratorio.

#### **3.2 Insegnanti**

- **evitare di lasciare le e-mail o file personali sui computer o sul server della scuola, lo spazio è limitato;**
- **salvare sempre i vostri lavori (file) in cartelle personali e/o di classe e non sul desktop o nella cartella del programma in uso. Sarà cura di chi mantiene il corretto funzionamento delle macchine cancellare file di lavoro sparsi per la macchina e al di fuori delle cartelle personali;**
- **discutere con gli alunni della PUA della scuola e degli eventuali problemi che possono verificarsi nell'applicazione delle regole relative all'uso di Internet;**
- **dare chiare indicazioni su come si utilizza Internet, ed eventualmente anche la posta elettronica, e informateli che le navigazioni saranno monitorate;**
- **ricordare di chiudere la connessione (e di spegnere il computer) alla fine della sessione di lavoro su Internet e disabilitare la navigazione su Internet del laboratorio (qualora sia stata attivata);**
- **ricordare agli alunni che la violazione consapevole della PUA della scuola comporta la temporanea sospensione dell'accesso ad Internet per un periodo commisurato alla gravità del fatto. La violazione o il dolo accertati, oltre all'intervento disciplinare del consiglio di classe, daranno luogo alla richiesta di risarcimento delle ore perse per ripristinare il sistema e renderlo nuovamente operante ed affidabile; rimangono comunque applicabili ulteriori sanzioni disciplinari, azioni civili per danni, nonché l'eventuale denuncia del reato all'autorità giudiziaria. Nel caso di infrazione consapevole da parte dei docenti sarà compito del Dirigente Scolastico intervenire per via amministrativa secondo le norme vigenti.**

È importante che tutti gli utilizzatori di computer siano essi docenti, personale ATA ed allievi non lascino a lungo sul server o sul computer in uso file di grosse dimensioni e/o non più utilizzati per molto tempo onde evitare di occupare spazio che può essere utilizzato anche da altre persone; inoltre, è necessario evitare di collegarsi a siti piuttosto "pesanti" dal punto di vista dell'occupazione della banda di trasmissione; ciò al fine di garantire accessibilità e uso a tutti .

### **4. Informazione sulla Politica d'Uso Accettabile delle TIC della scuola**

**4.1 Informazione del personale scolastico.** Le regole di base relative all'accesso ad Internet, parte integrante del regolamento d'Istituto, sono esposte all'albo dell'Istituto, all'interno dei laboratori di informatica e negli uffici amministrativi. Tutto il personale scolastico (docente ed ATA) analizzerà la Politica d'Uso Accettabile delle TIC sottoscrivendola all'inizio dell'anno scolastico, all'inizio del rapporto di lavoro ed ogni qualvolta vi sarà apportata una variazione e sarà coinvolto nel suo ulteriore sviluppo, sempre tenendo conto che l'uso della rete sarà sottoposto a monitoraggio.

**4.2 Informazione degli alunni.** Sarà cura del docente responsabile del laboratorio e dei vari docenti utenti del medesimo illustrare didatticamente i contenuti della Politica d'Uso Accettabile delle TIC agli allievi, tenendo conto della loro età ed evidenziando le opportunità ed i rischi connessi all'uso della comunicazione tecnologica.

**4.3 Informazione dei genitori/tutori.** I genitori saranno informati sulla politica d'uso accettabile e responsabile di Internet nella scuola e sulle regole da seguire a casa tramite:;

- esposizione del seguente regolamento all'albo dei plessi
- pubblicazione dello stesso sul sito web della scuola
- consultazione del regolamento in segreteria.

All'atto dell'iscrizione o all'inizio dell'anno scolastico sarà fatto firmare al genitore/tutore dell'allievo un documento che attesta l'esistenza del regolamento (PUA), la possibilità di consultarlo e le responsabilità dell'allievo sull'utilizzo delle risorse scolastiche all'interno dei laboratori. La scuola, inoltre, deve chiedere ai genitori degli studenti il consenso all'uso di Internet per il loro figlio e per la pubblicazione dei suoi lavori e della sue fotografie.

#### **5. Gestione del sito web della scuola**

Sarà cura della redazione editoriale e del webmaster la gestione delle pagine del sito della scuola, nonché la garanzia che il contenuto sul sito sia accurato ed appropriato.

- La scuola detiene i diritti d'autore dei documenti che si trovano sul proprio sito o di quei documenti per i quali è stato chiesto ed ottenuto il permesso dall'autore proprietario.
- Le informazioni pubblicate sul sito della scuola relative alle persone da contattare rispetteranno le norme vigenti sulla privacy.
- La scuola non pubblicherà materiale prodotto dagli alunni senza il permesso dei loro genitori; inoltre, le fotografie degli stessi non saranno pubblicate senza il consenso scritto dei loro genitori o tutori e il nome degli alunni non sarà allegato alle fotografie.
- Le fotografie degli allievi per il sito della scuola saranno selezionate attentamente dagli insegnanti redattori in modo tale che solo gruppi di alunni siano ritratti in attività didattiche a scopi documentativi.
- La redazione editoriale della scuola gestisce le pagine del sito ed è sua responsabilità garantire che il contenuto sul sito sia accurato e appropriato.
- Il sito assolverà alle linee guida sulle pubblicazioni della scuola.

#### **6. Servizi on line alle famiglie/utenti esterni**

La scuola offre all'interno del proprio sito web i seguenti servizi alle famiglie ed agli utenti esterni:

- Consultazione elenchi libri di testo;
- Piano dell'Offerta Formativa;
- Regolamento di Istituto
- Informazioni relative a iniziative didattiche
- Informazioni relative ai rapporti genitori /docenti

### **7. Altre forme tecnologiche di comunicazione**

Agli allievi non è permesso utilizzare i telefoni cellulari per telefonare, scattare foto o registrare filmati durante le lezioni o durante l'orario scolastico. È vietato inviare messaggi illeciti o inappropriati, nonché fotografie o filmati. Ai docenti ed al personale non docente che entra in diretto contatto con gli allievi, è altresì vietato l'uso del telefono cellulare durante lo svolgimento delle lezioni, come da apposita comunicazione emanata ogni anno entro e non oltre il 30.09.

#### 8. **Estratto dalla legislazione vigente sui Diritti d'Autore** ai sensi Legge del 22.4.1941 n° 633 art. 70

... "il riassunto, la citazione o la riproduzione di brani o di parti di opera per scopi di critica di discussione ed anche di insegnamento, sono liberi nei limiti giustificati da tali finalità e purché non costituiscano concorrenza all'utilizzazione economica dell'opera". Quindi, se nel realizzare lavori didattici o pagine web, l'autore inserisce a scopo di discussione, di critica, di informazione culturale, parti di opere, brevi estratti o citazioni (mai l'opera integrale) menzionando chiaramente il nome dell'autore e la fonte, non incorre in problemi di copyright. In questi casi, infatti, l'autore delle opere non sarà danneggiato nei suoi diritti anzi potrebbe acquistare maggiore notorietà.

9. **Netiquette e comunicazioni interpersonali (posta elettronica, talk)**  Fra gli utenti dei servizi telematici di rete si è sviluppata, nel corso del tempo, una serie di tradizioni e di norme di buon senso che costituiscono la "Netiquette" che si potrebbe tradurre in "Galateo (Etiquette) della Rete (Net)".

Ecco alcuni aspetti che TUTTI GLI UTENTI dovrebbero conoscere:

- in Internet regna "un'anarchia ordinata" , intendendo con questo il fatto che non esiste una autorità centrale che regolamenti che cosa si può o non si può fare, né esistono organi di vigilanza; è, infatti, demandato alla responsabilità individuale il buon funzionamento delle cose; si può pertanto decidere di entrare in Internet come persone civili, o al contrario, si può utilizzare la rete comportandosi da predatori, "saccheggiando" le risorse presenti in essa. Sta a ciascuno di noi decidere come comportarsi; risulta comunque chiaro che le cose potranno continuare a funzionare solo in presenza di una autodisciplina dei singoli;
- ognuno può sentirsi libero di esprimere le proprie idee, nei limiti dell'educazione e del rispetto altrui;
- non inviare messaggi stupidi, inutili o ripetitivi (spam);
- non inviare messaggi pubblicitari, catene di Sant'Antonio o comunicazioni che non siano state sollecitate in modo esplicito; inoltre sarebbe corretto evitare di rendere pubbliche le conversazioni private;
- a meno che non si usi uno strumento di crittografia (hardware o software), conviene assumere per definito come la posta su Internet non sia sicura;
- non inserire in un messaggio elettronico quel che non si scriverebbe su una comune cartolina postale;

#### **10.Laboratori didattici - Regolamento interno**

I laboratori informatici e le tecnologie didattiche informatiche e multimediali sono uno strumento di formazione a disposizione di tutti i docenti e allievi dell'Istituto. Gli utilizzatori devono attenersi al seguente regolamento interno e sottoscrivere il relativo modulo all'inizio dell'anno scolastico. Va inteso come la scuola debba salvaguardare l'integrità delle proprie strutture hardware e software ricorrendo a regolamentazioni dell'uso delle stesse ; dovrà inoltre provvedere alla completa tracciabilità dell'utente che ha usato la singola postazione o la singola LIM , od il singolo accesso alla rete tramite le strutture informatiche dell'istituto.

#### **10.1 Uso dei laboratori**

Quando il laboratorio non è occupato dalle classi può essere prenotato e utilizzato dai docenti, previa consultazione del responsabile del laboratorio o della vicepresidenza o del referente di sede. I laboratori e le attrezzature sono utilizzati prioritariamente per scopi didattici, per gli

obiettivi curricolari, per le finalità formative dell'Istituto e di auto-formazione; è vietato l'uso dei laboratori e di Internet per scopi personali finanziari, pubblicitari, politici e per gioco. L'uso dei laboratori e delle attrezzature per attività di altra natura deve essere autorizzato dal Dirigente Scolastico. Il laboratorio può essere utilizzato da docenti, classi o gruppi di alunni con la presenza, il controllo o l'assistenza di almeno un docente che possieda competenze specifiche sull'uso delle attrezzature . Mai singoli alunni , nemmeno su eventuali indicazioni di docenti , possono essere lasciati soli all'interno del laboratorio di informatica , o dell'aula LIM ; si ricordi che gli alunni sono tutti minorenni e che ciò non è consentito dalla vigente normativa sulla sicurezza.

Al termine dell'attività giornaliera il docente si deve accertare della situazione del materiale (attrezzature, manuali, CD-ROM, mouse, accessori, ecc.) e di eventuali anomalie o mancanze; verifica inoltre che :

- siano spente tutte le apparecchiature;
- l'aula sia lasciata in condizione adeguata per ricevere un'altra classe;
- la chiave dell'aula sia consegnata al personale ATA o in portineria o al docente dell'ora successiva;
- l'uscita degli alunni dal laboratorio avvenga ordinatamente.

L'attività didattica dell'ultima ora nei laboratori può essere conclusa 5 minuti prima del termine ufficiale delle lezioni, al fine di favorire la sistemazione dell'aula e l'uscita ordinata degli alunni.

#### **10.2 Dotazioni dei laboratori**

I laboratori sono dotati di materiale inventariato come hardware, software, manuali e testi da utilizzare per scopi didattici. I testi, i supporti magnetici e ottici, i piccoli accessori non installati sono custoditi in appositi armadi da personale docente o assistente tecnico consegnatario. I docenti possono richiedere in prestito per scopi esclusivamente didattici (consultazione, ricerche, prove) le dotazioni, previa registrazione su apposito registro. Ogni spostamento di materiali, macchine o parti di esse (es. mouse, tastiere, monitor, ecc.) da un laboratorio all'altro deve essere autorizzato dal Dirigente Scolastico (o dal responsabile di plesso se lo spostamento avviene nello stesso plesso). In ogni laboratorio deve essere presente l'elenco delle attrezzature e del materiale inventariato e del software installato su ogni stazione P.C. . I docenti, gli alunni e tutto il personale scolastico avranno massima cura delle attrezzature e delle dotazioni utilizzate. È vietato utilizzare programmi (software) non autorizzati o dei quali l'Istituto non possieda licenza d'uso. I programmi sui supporti originali dovranno essere custoditi in un luogo sicuro dell'Istituto. È vietata la diffusione di programmi (software) o copie di esso con licenza rilasciata all'Istituto. È vietato l'uso di floppy disk, CD ROM, CD R/RW, DVD, memorie e dispositivi USB personali se non consentiti dall'insegnante, previo controllo con software antivirus.

#### **10.2 Bis – aule LIM**

Le regole stabilite per l'uso dei computer dei laboratori di informatica valgono anche per i computer e per le LIM presenti nelle aule.

- **-** Una maggiore attenzione, va prestata all'osservazione delle regole di navigazione , in quanto il filtro impostato sul firewall per i computer delle postazioni LIM è un filtro meno restrittivo di quello impostato per i computer del laboratorio, ciò per consentire il download di lezioni e l'esecuzione di alcune applicazioni proprie della LIM
- **-** Sulle superfici delle LIM non possono essere usati pennarelli di qualsiasi tipo.
- **-** Dopo aver premuto il pulsante di spegnimento del proiettore non togliere l'alimentazione. La ventola del proiettore ha bisogno di funzionare ancora per poter raffreddare la lampada. Il proiettore si spegnerà da solo dopo un po' di tempo. Solo allora, se si vuole, si può togliere l'alimentazione.
- **-** Evitare di lasciare acceso il proiettore quando la LIM non è in uso. La lampada del proiettore è la parte più costosa dell'apparecchio e ha durata limitata.
- **-** L'uso delle LIM va effettuato sempre sotto supervisione e sorveglianza dei docenti. Programmi e file vanno inseriti nelle LIM sotto responsabilità del docente coordinatore LIM.
- **-** Qualora per la navigazione in Internet il docente responsabile di classe intendesse usare metodologie di collegamento autonome (chiavetta Internet di operatore telefonico – tablet

– cellulare personale come modem ) egli è completamente responsabile davanti agli alunni ed ai genitori degli stessi dell'eventuale uso improprio delle attrezzature sopra descritte ; se la Dirigenza dovesse essere informata con prove certe dell'avvenuta infrazione a questa norma , segnalerà la situazione ai competenti organi di Pubblica Sicurezza , nella specie all'Ufficio Tutela Minori della Questura, per la completa definizione della questione, alla luce della normativa vigente, nell'esclusivo interesse dei minori eventualmente coinvolti.

## **10.3 Docenti e ATA**

L'installazione dei programmi o l'operatività ed affidabilità delle attrezzature è di competenza degli insegnanti e/o del personale assistente tecnico. È vietato a chiunque non sia autorizzato installare programmi, modificare installazioni di programmi e di rete, cambiare le configurazioni delle macchine. L'assistenza per piccoli interventi è assicurata dal personale incaricato disponibile.

#### **10.4 Anomalie e sicurezza**

Nel caso si verifichino guasti o anomalie alle attrezzature durante le attività, gli allievi interessati all'evento dovranno tempestivamente avvertire gli insegnanti o l'assistente tecnico, i quali interverranno o annoteranno l'anomalia. Per guasti che richiedono l'intervento dell'assistenza tecnica esterna, il personale assistente tecnico richiederà per iscritto l'intervento delle ditte incaricate, consultandosi se necessario con l'ufficio tecnico, spegnendo gli interruttori e lasciando l'attrezzatura in questione inattiva, apponendo il cartello di "fuori servizio". È vietato alle persone non autorizzate manomettere o intervenire sulle apparecchiature o impianti di qualsiasi natura, installare accessori che pregiudichino la sicurezza delle persone o che rischino di causare danni all'apparecchiatura stessa. È vietato consumare nei laboratori alimenti e bevande, nonché introdurre sostanze di ogni genere non attinenti strettamente le esigenze didattiche.

Per l'uscita dal laboratorio in caso di emergenza ci si deve attenere alle disposizioni date ed illustrate in ogni locale dell'edificio e portarsi nel luogo di ritrovo indicato, interrompendo immediatamente ogni attività, incolonnandosi con calma. Il docente presente, se possibile, staccherà l'interruttore generale del laboratorio. Per le procedure dettagliate, al riguardo,si rinvia al "*Piano di Emergenza*" predisposto. Nei laboratori devono essere presenti esclusivamente suppellettili, attrezzature didattiche e tecniche e materiali strettamente attinenti le esigenze didattiche. Nei laboratori deve essere sempre presente apposita segnaletica di sicurezza relativa sia ai rischi specifici, sia alla gestione delle emergenze. È obbligatorio consultare comunque le procedure specifiche disponibili nei singoli laboratori.

#### **11 Social network e scuola**

La diffusione dei social network si fa via via sempre più ampia ed articolata . Tuttavia va ricordato che il Social network è una struttura sociale composta da individui o da organizzazioni. Ogni membro del social network è chiamato "nodo". Ogni nodo (membro) del social network è connesso ad altri nodi (membri). Ad esempio, in un social network una persona è connessa ai suoi amici tramite una connessione di amicizia. Può anche essere connessa ad altre persone in base ad un interesse comune. Il concetto di social network nasce negli studi sociologici sul concetto di rete sociale. Soltanto negli ultimi anni ha conquistato l'attenzione dei mass media e del grande pubblico grazie alla diffusione dei siti web che consentono agli utenti di attivare delle relazioni di amicizia. Tra i principali social network online ricordiamo i seguenti; Facebook , MySpace, Twitter, Google Plus. Lo stesso principio è stato applicato per la realizzazione di social network dedicati al mondo del lavoro. Tra questi ultimi ricordiamo LinkedIn. Qui di seguito si elencano le principali caratteristiche:

1. **Facebook**. E' il social network generalista per eccellenza. Nato da una idea dello studente Mark Zuckerberg il sito delle "facce" si è trasformato in una piazza virtuale su scala mondiale. Nel 2011 sono iscritti al social network più di 700 milioni di persone,

circa il 10% della popolazione mondiale. E' attualmente leader nel settore dei social network generalisti.

- 2. **Twitter**; si distingue dagli altri social network per la particolarità di limitare la lunghezza dei post a soli 140 caratteri. E' il social network dei messaggini. Ha conquistato il successo per la sua facilità di utilizzo tramite cellulari e dispositivi mobili, diventando una fonte di informazione anche per i mass media tradizionali.
- 3. **LinkedIn** ; è uno dei social network più vecchi. Nasce come database delle utenze professionali e si trasforma nel corso del tempo in un vero e proprio social network business. Linkedin è utilizzato in particolar modo dalle utenze aziendali per mantenere i contatti professionali. E' un social network tematico, attualmente leader nel suo settore.

Tuttavia, per la complessità delle relazioni che si possono instaurare, per la sua particolare articolazione, tenendo conto dell'età dei minori frequentanti la scuola, data la completa accessibilità che può essere data ai profili, sono opportune le seguenti misure di protezione:

#### Visto i dati allarmanti degli **adolescenti italiani e social network**: (dati Doxa)

- Il 95% dei ragazzi italiani fra i 13 e i 17 anni utilizza internet,
- il 73% è entrato almeno una volta in community, programmi di "instant messaging" e social network
- il 66,7% degli adolescenti frequenta regolarmente social network, utilizzandone a pieno tutti i servizi, grazie a registrazione e apertura di un profilo. Più alta la percentuale delle ragazze (59%) rispetto ai ragazzi (48%).
- Il 78% dichiara di iscriversi a social network per stare in contatto con gli amici, il 20% per conoscerne di nuovi, mentre il 47% dichiara di aver allacciato nuove amicizie via Internet.
- Il 74% dichiara di riportare il vero nome nei profili, il 61% posta proprie foto, il 57% dà l'indirizzo e-mail, il 48% il cognome, il 18% il nome della scuola.
- Il 28,8% dei giovani registrati nei social network ha incontrato off line, di persona, qualcuno precedentemente conosciuto in rete: il 33,6% dei ragazzi e il 24,8% delle ragazze. Tra questi il 37% è andato da solo all'incontro, mentre il 63% in compagnia di amici. Il 24,8% di coloro che ha aperto un profilo ha avuto contatti con persone di età molto maggiore.
- L'86% di questi stessi ragazzi chiede ai gestori misure di garanzia per un maggiore controllo.

In attesa che sia portata all'attenzione legislativa la proposta di un tavolo multidisciplinare che coinvolga fornitori, istituzioni, famiglia, scuola, media, associazioni per la tutela dei minori, finalizzato alla definizione di misure standard, concordate e adottabili da tutti, che confluiscano in un Codice di Autoregolamentazione per i fornitori di servizi di Social Network è opportuno che si possa ;

- Garantire la privacy degli utenti minorenni dopo registrazione compiuta con la presenza del genitore o tutore
	- rendere il profilo del minore accessibile solo agli utenti autorizzati dal minore stesso
	- limitare in fase di registrazione e compilazione del profilo la richiesta di informazioni che possono rendere identificabile il minore
	- impedire la ricerca di utenti minorenni attraverso i sistemi di selezione interna
	- monitorare i profili dei minori e rimuovere immagini/contenuti ritenuti inappropriati.
- Informare ed educare i giovani sui comportamenti sicuri
- fornire informazioni con linguaggio semplice e chiaro nei posti chiave, in particolare in fase di registrazione, nella compilazione dei profili e durante l'upload di contenuti
- far capire chiaramente l'importanza di non rilasciare informazioni personali e inserire contenuti che possono avere conseguenze sulla propria reputazione o che incoraggiano contatti che possono mettere a rischio la propria sicurezza.
- Assicurare un sistema di segnalazione efficace e garantire
	- la presenza costante e visibile di bottoni di segnalazione ben identificabili
	- la possibilità di segnalare diverse tipologie di abuso, fornendo consigli a monte su come segnalare, cosa segnalare e a chi segnalare, a seconda della tipologie di abuso
	- presa in carico immediata delle denunce e informazione sugli esiti ai diretti interessati.

È pertanto buona norma che , essendo la scuola sede dell'educazione e del raggiungimento di competenze strumentali e comportamentali , gli adulti presenti a scuola (docenti e non docenti) non

- effettuino link o concedano "amicizia" a alunni frequentanti
- effettuino link o concedano "amicizia" a genitori di alunni frequentanti
- espongano contenuti o informazioni relative ad attività didattiche e valutative, se non all'interno di ben precisi progetti condivisi con la Dirigenza e presenti nel POF
- espongano foto o contenuti da cui siano identificabili alunni, attività, pareri, racconti che entrino nella sfera della privacy e violano la riservatezza degli atti.

Nel caso di infrazione consapevole di tali disposizioni da parte dei docenti o del personale non docente nei confronti dei minori , sarà compito del Dirigente Scolastico intervenire per via amministrativa o legale secondo quanto prescritto dalle norme vigenti, nell'esclusivo interesse dei minori eventualmente coinvolti.

> Il Dirigente Scolastico Dott. Francesco Arnau